**Nutzungsordnung für die Lernplattform "itslearning"** 

## **für Eltern des Gymnasium Laurentianum**

# (Stand Schuljahr 2023/24)

Alle Eltern (im Folgenden "Nutzer\*innen") erhalten einen persönlichen passwortgeschützten Account (Zugang), über den sie sich auf "itslearning" anmelden und die Lernplattform gemäß dieser Nutzungsordnung nutzen. Die von den Nutzer\*innen jeweils erhobenen personenbezogenen Daten können dabei der gültigen Datenschutzvereinbarung des Gymnasium Laurentianum entnommen werden sowie dem zwischen der Schule und der itslearning GmbH geschlossenen Vertrag zur Auftragsverarbeitung (ADV) entnommen werden.

Jede\*r Nutzer\*in werden für den Login ein Nutzername sowie ein Initialpasswort durch die Administratoren der Schule zur Verfügung gestellt. Darüber hinaus hinterlegen Nutzer\*innen bei der Einrichtung des Accounts eine von anderen Nutzer\*innen nicht einsehbare persönliche E-Mail-Adresse, über die im Bedarfsfall über die Login-Seite ein neues Passwort zugestellt werden kann. Das beim ersten Login zu erstellende Passwort muss aus mindestens 8 Zeichen bestehen, Klein- und Großbuchstaben und Ziffern enthalten. **Dieses Passwort darf nicht an andere Personen weitergegeben werden.**

#### Kommunikation:

"itslearning" wird als einheitliche Kommunikationsplattform innerhalb des Lehrerkollegiums sowie zwischen Lehrer\*innen und Schüler\*innen und Eltern genutzt. Um zu gewährleisten, dass die Kommunikation gelingt, aber auch die Freiräume aller Nutzer\*innen entsprechend berücksichtigt werden, wird vorausgesetzt, dass:

- der Posteingang regelmäßig kontrolliert wird,
- digitale Endgeräte nötig sind, um lokale bereitgestellte Daten zu bearbeiten
- das Wochenende davon unangetastet bleibt, eine Nachrichtenkontrolle täglich nach 16.00 Uhr nicht erwartet wird,
- eine verpflichtende Nachrichtenkontrolle in den Ferien/der unterrichtsfreien Zeit nicht besteht
- bei Abwesenheit (z.B Klassenfahrt, Krankheit,..) die Kontrollpflicht entfällt,
- die Nutzer\*innen sich regelmäßig über anstehende Termine der Schule informieren.

## Nutzung von "itslearning" für die pädagogische Arbeit:

Den Lehrkräften steht es im Rahmen ihrer pädagogischen Freiheit offen, "itslearning" auch als Lernmittel für die unterrichtliche und außerunterrichtliche Arbeit zu nutzen. Für die unterrichtliche Arbeit wird die Nutzung für Schüler\*innen erst dann verpflichtend, wenn lokal verfügbare Daten sowie hinreichende technische Voraussetzungen im Schulgebäude zur Verfügung stehen. Die sogenannte 360°-Funktion, die Lehrkräften das Einsehen konkreter Arbeitszeiten der Schüler\*innen ermöglichen würde, wird abgeschaltet.

## Erstellung eines persönlichen Profils ("ePortfolios"):

Jede\*r Nutzer\*in hat die Möglichkeit, sich in Form eines ePortfolios ein persönliches Profil einzurichten, auf dem folgende Informationen zur eigenen Person angegeben werden können, die der ausschließlichen Kontrolle des Nutzers unterliegen:

- Profilbild (**um eine eindeutige Identifikation zu gewährleisten und Missbrauch vorzubeugen, ist lediglich das Einstellen eines Bildes der eigenen Person zulässig**)
- Geburtsdatum, Telefonnummer und Adressangaben (nicht empfohlen)
- Persönliche Beschreibung, z.B. Interessen, Hobbies...

Itslearning-App:

Viele Inhalte der Lernplattform sind auch über die kostenlose "itslearning"-App (Apple, Android) verfügbar.

Administration und Support:

Bei Fragen, Anregungen oder Problemen im Umgang mit "itslearning", wenden Sie sich an das Admin-Team.

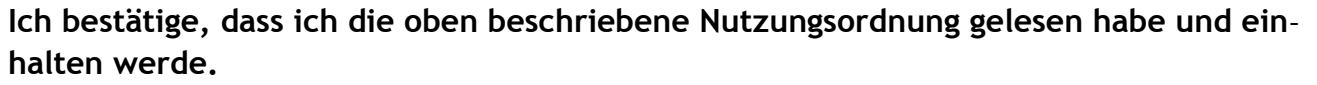

**Name, Vorname des Kindes (in Druckschrift):**

**Klasse des Kindes (bei Neuanmeldung: 5):**

**Name, Vorname des Elternteils (in Druckschrift):**

**E-Mail des Elternteils (in Druckschrift):**

**Anmerkung: Im Normalfall soll nur ein Elternteil (und nicht beide) einen Elternaccount erhalten. In begründeten Ausnahmefällen (z.B. bei getrennt lebenden Eltern), sind auch zwei Elternaccounts möglich. In diesem Fall müssten Sie zwei unterschriebene Nutzungsbedingungen einreichen.**

Ort, Datum Unterschrift Nutzer\*in

\_\_\_\_\_\_\_\_\_\_\_\_\_\_\_\_\_\_\_\_\_\_\_\_\_\_\_\_\_\_\_\_\_\_\_\_\_\_\_\_\_\_\_\_\_\_\_\_\_\_\_\_\_\_\_\_\_\_